## **Demandes**

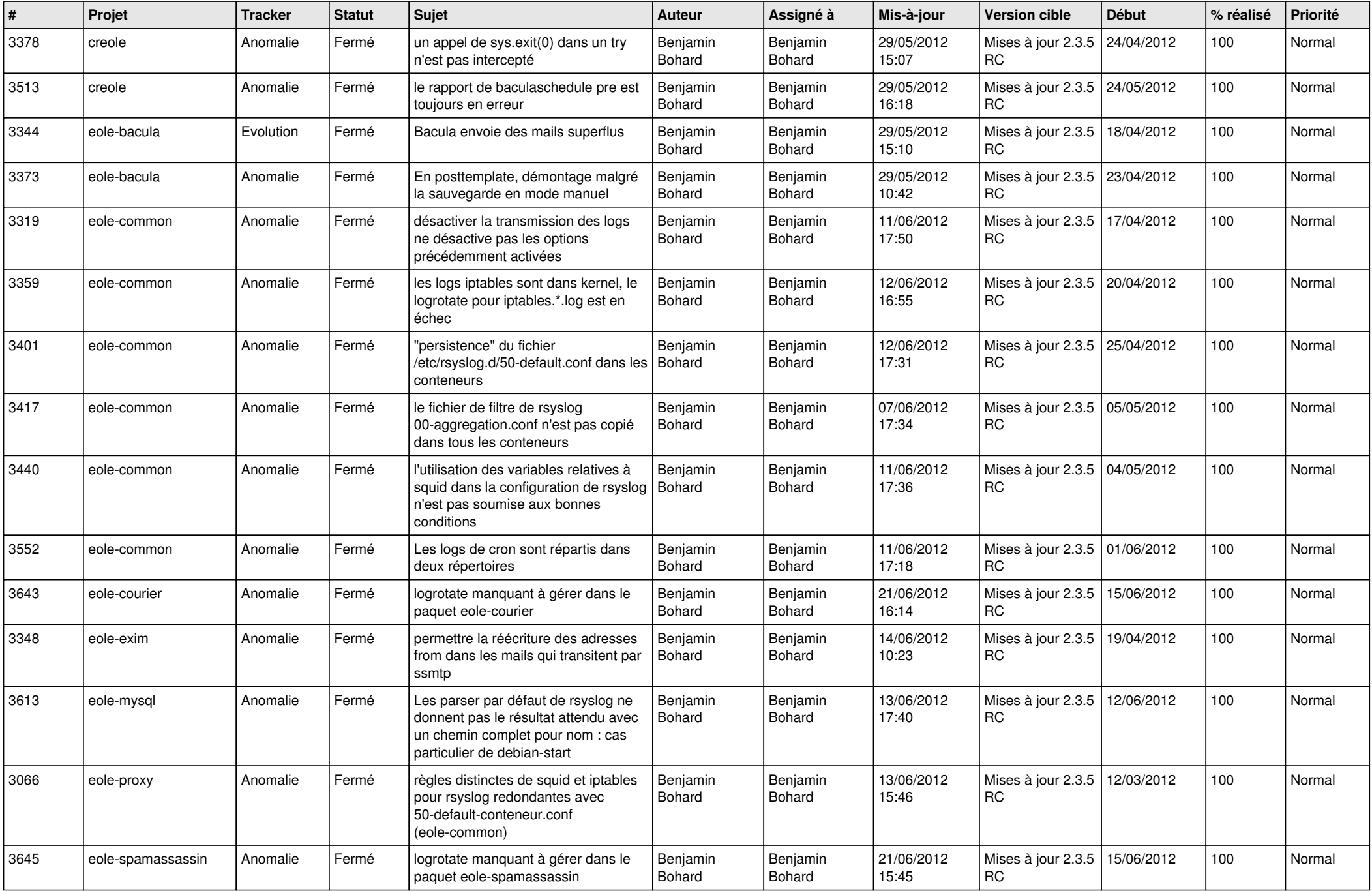

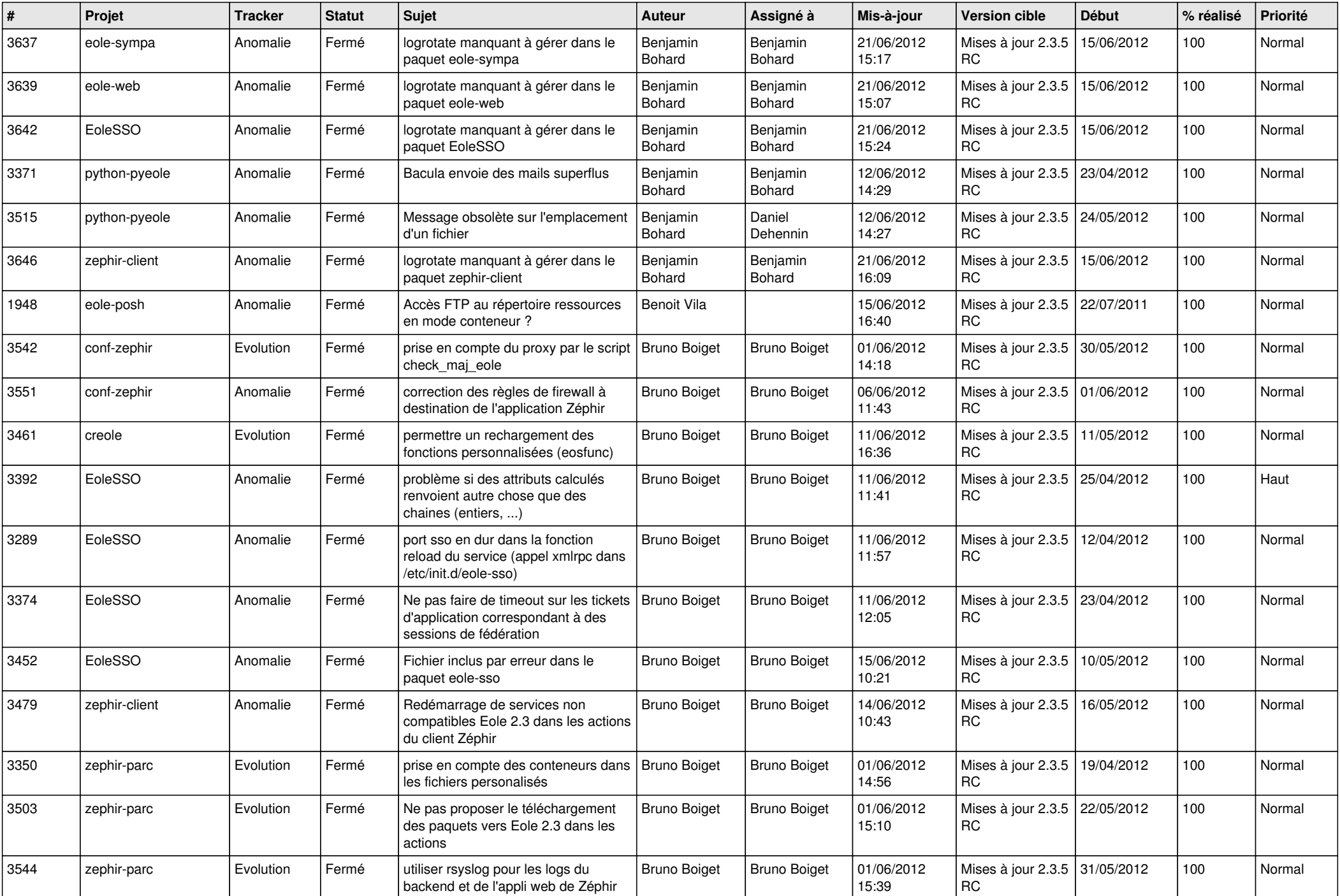

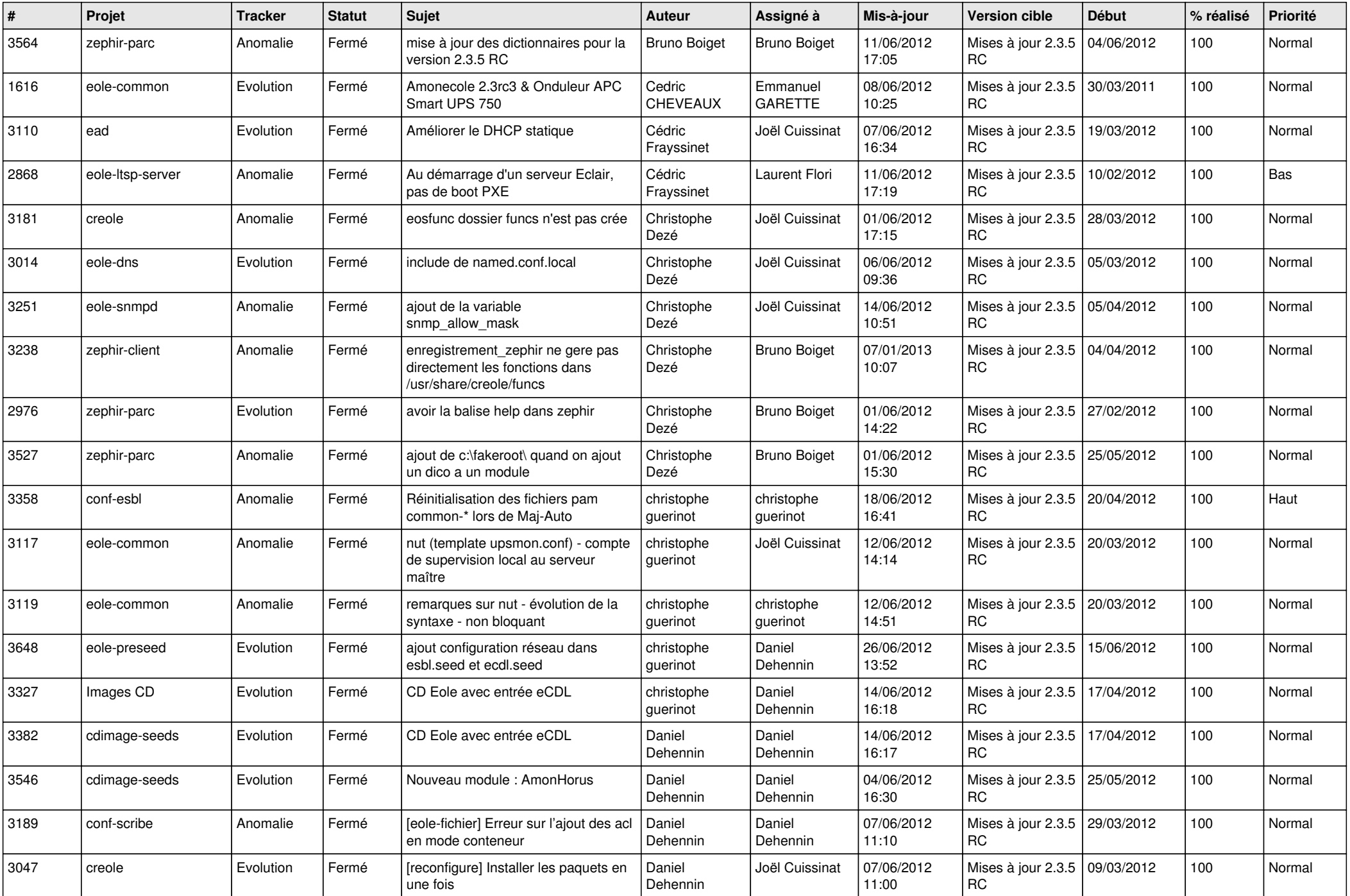

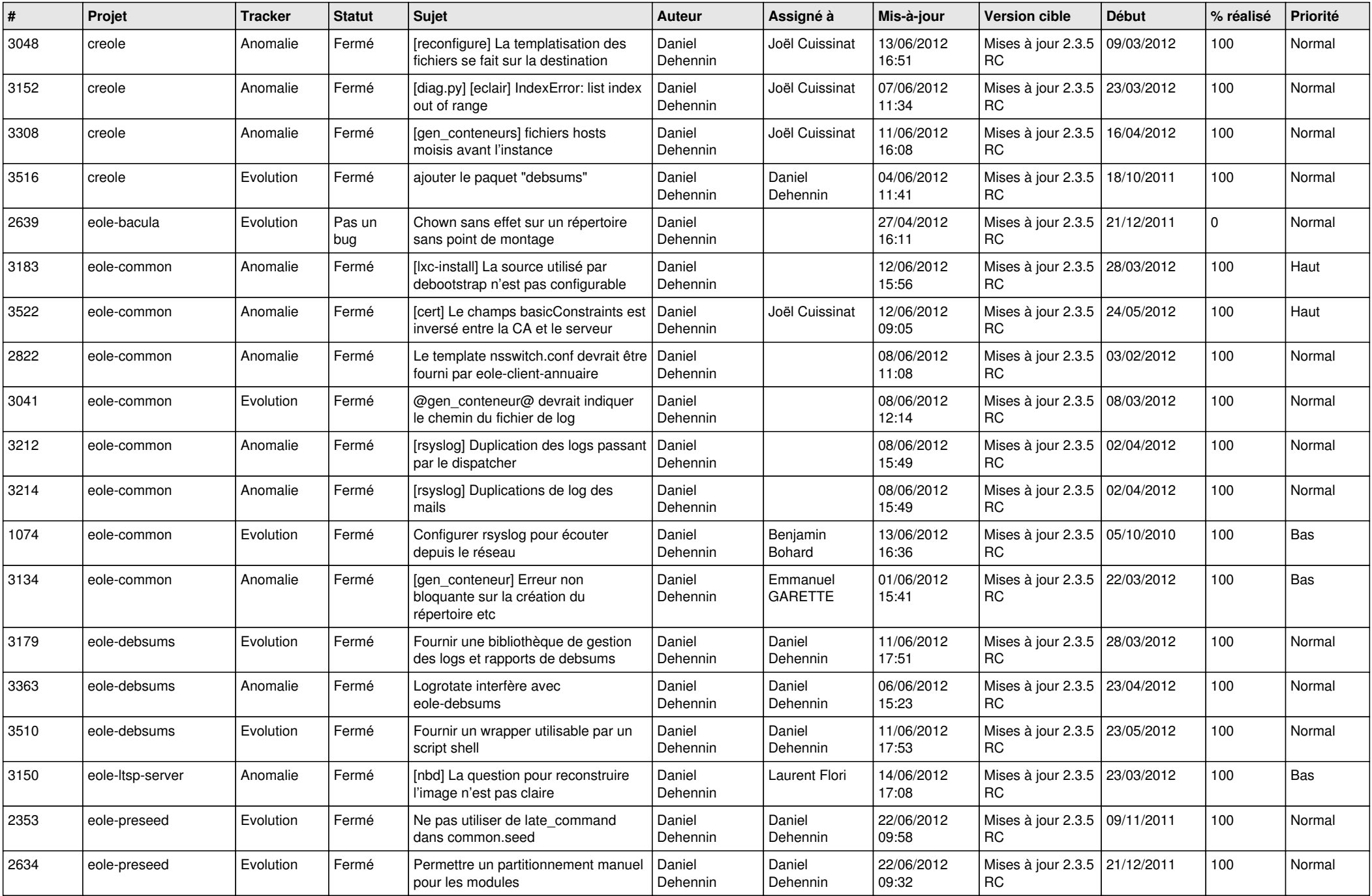

![](_page_4_Picture_838.jpeg)

![](_page_5_Picture_846.jpeg)

![](_page_6_Picture_833.jpeg)

![](_page_7_Picture_810.jpeg)

![](_page_8_Picture_757.jpeg)

![](_page_9_Picture_719.jpeg)

![](_page_10_Picture_719.jpeg)

![](_page_11_Picture_788.jpeg)

![](_page_12_Picture_783.jpeg)

![](_page_13_Picture_222.jpeg)